## **Windows WMI Server Stats**

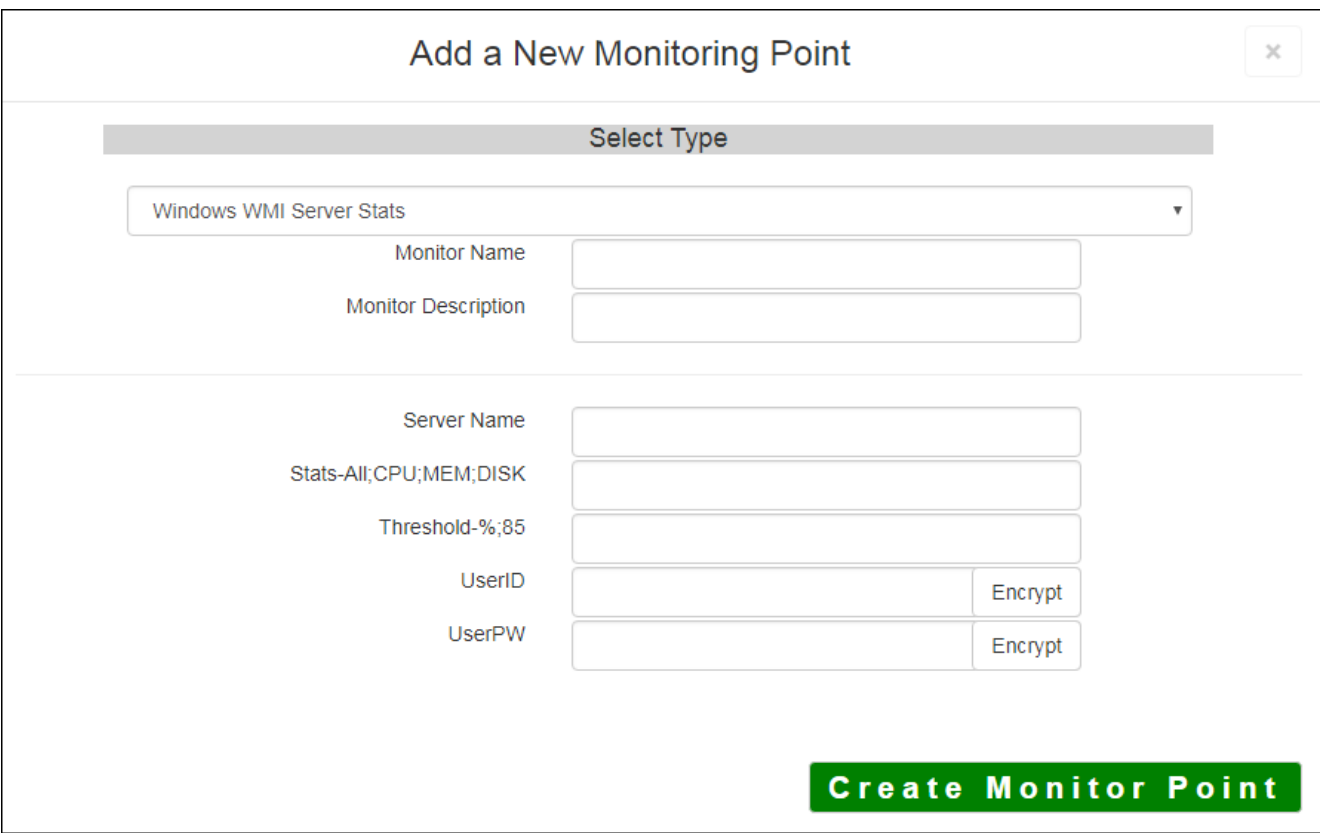

The Windows WMI Server Stats monitoring point reviews selected server statistics and reports back to the user. A threshold can be entered, and if that threshold is exceeded a warning can be issued.

Four different sub checks may be performed within this check. These sub checks may be performed either all in one check, or a point/check may be set up individually. The four sub checks are as follows:

- ALL performs CPU, MEM, and DISK checks
- CPU Checks total CPU percent usage
- MEM Checks percent of physical memory used

DISK - Checks percent of disk space used (up to 8 local/physical disks)

*Note: This point will only check Windows Servers via WMI (Windows Management Instrumentation). In addition, this point will only check Windows servers on the same LAN as the GeoSystems Monitor server, as WMI uses DCOM ports to communicate.*

The parameters that are unique to the Windows WMI Server Stats include:

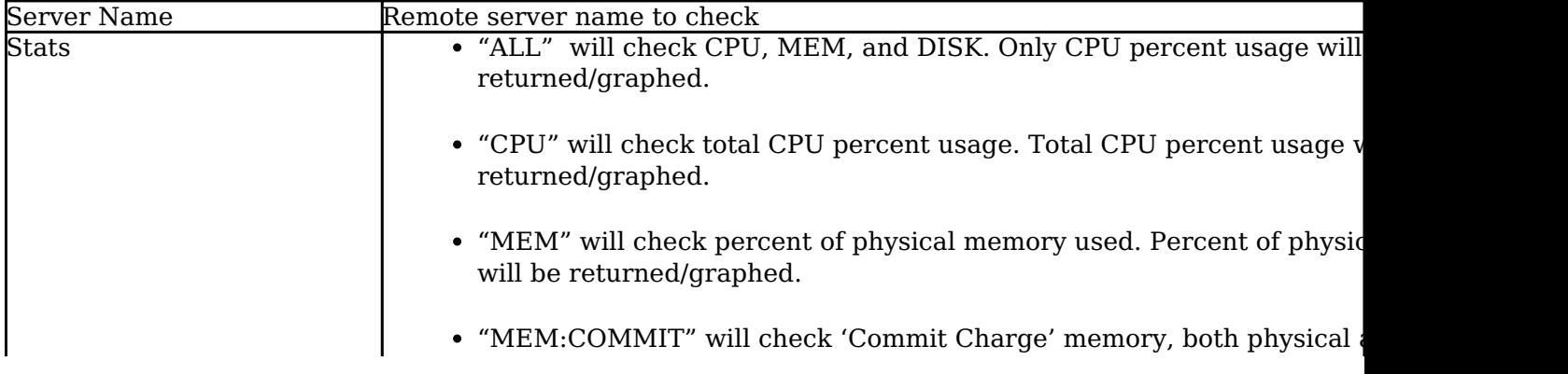

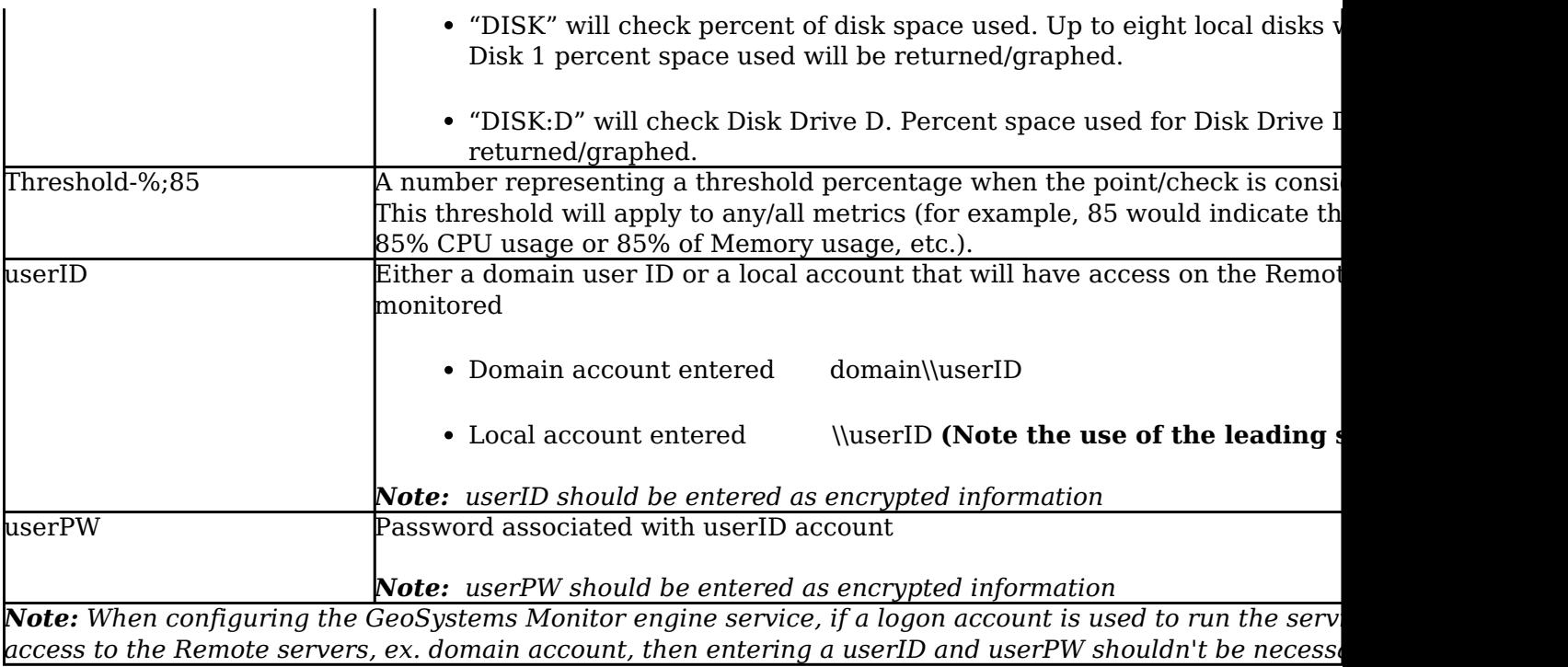

Article ID: 313

Last updated: 17 Aug, 2018

Revision: 6

GeoSystems Monitor Enterprise -> Product Guide v4.0 -> Monitor Point Types & Parameters -> Windows WMI Server **Stats** 

<http://www.vestra-docs.com/index.php?View=entry&EntryID=313>